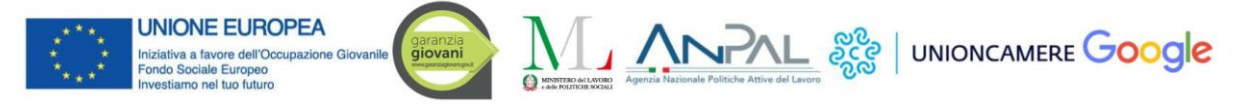

# **Crescere in Digitale**

## 2° edizione (2018-2020) Scheda informativa

Crescere in Digitale (CiD) è un progetto di ANPAL e Ministero del Lavoro e delle Politiche Sociali attuato da Unioncamere in partnership con Google, finanziato nell'ambito di Garanzia Giovani tramite i fondi del Programma Operativo Nazionale "Iniziativa Occupazione Giovani".

CiD è volto a promuovere, attraverso l'acquisizione di competenze digitali, l'occupabilità dei NEET e investire sulle loro competenze per accompagnare le imprese nel mondo di Internet.

La prima edizione avviata nel 2015, si è conclusa nel 2018, ma le iscrizioni per le imprese e per i giovani e il percorso online per questi ultimi, sono rimasti aperti.

A Novembre 2018 è stato avviato il nuovo progetto con un nuovo corso e un nuovo test<sup>1</sup>.

Il progetto è composto da:

- **Percorso di formazione online** per i giovani, disponibile 7 giorni su 7 e h24, in modalità MOOC offerto da Google che prevede:

- **un corso di oltre 50** ore di formazione sulle tematiche del web per il business;
- **un test finale** volto a verificare le conoscenze acquisite con attestato di superamento.

- **Politiche attive del lavoro** di Garanzia Giovani attuate da Unioncamere e promosse dal Sistema Camerale, consistenti in:

> laboratori sul territorio (formazione specialistica - misura 2A), realizzati tramite le Camere di Commercio e suddivisi in:

a. formazione di gruppo (di 2 ore) per il miglioramento delle soft skill dei giovani;

b. formazione individuale (massimo 4 ore per giovane) per sostenere colloqui con le imprese e fare training grazie a questa attività;.

 $\checkmark$  tirocini extracurriculari (misure 5 e 5 bis), per i giovani selezionati dalle imprese con un rimborso di 500 euro per mese di tirocinio, totalmente coperti dai fondi di progetto (restano a carico dei soggetti ospitanti i soli costi di INAIL, IRAP ed RC).

A seguito del tirocinio in caso di assunzione, le imprese potranno accedere agli eventuali incentivi e i giovani ad eventuale ulteriore formazione (misura 2C).

Tutte le informazioni sono sempre disponibili sul sito [www.crescereindigitale.it,](http://www.crescereindigitale.it/) con tutte le specifiche nell'area FAQ [\(http://faq.crescereindigitale.it/\)](http://faq.crescereindigitale.it/) e nell'area Notizie. Inoltre è possibile chiedere maggiori informazioni che verranno fornite al diretto interessato scrivendo a *info@crescereindigitale.it.* 

La conclusione del progetto è prevista per giugno 2020

<sup>&</sup>lt;sup>1</sup> I giovani che hanno superato il test nella prima edizione possono accedere alla II Edizione senza fare il nuovo test

### **CRESCERE IN DIGITALE 2**

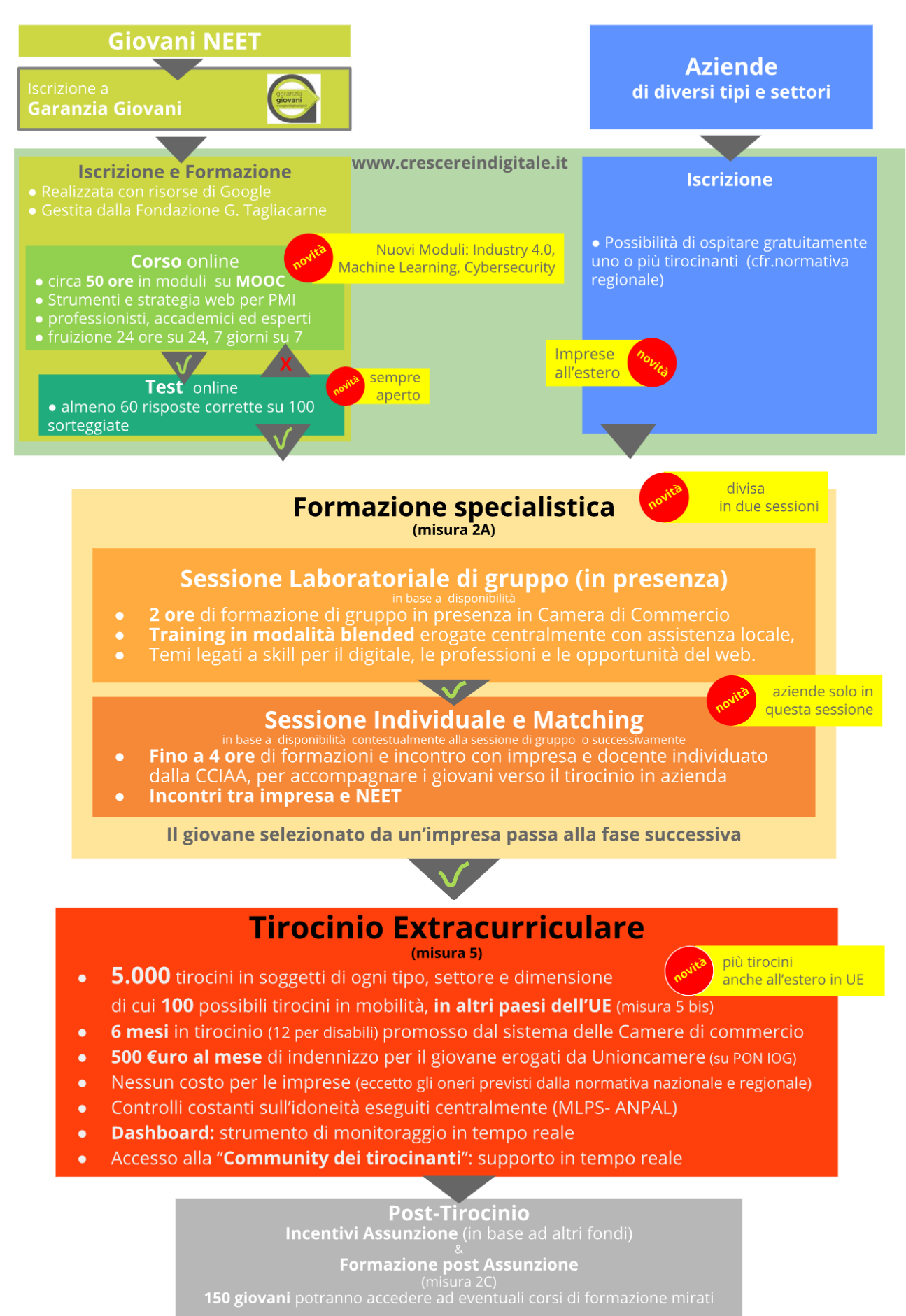

#### 1) Registrazione e Percorso online:

Per accedere a Crescere in Digitale i giovani e le imprese possono iscriversi al sito [www.crescereindigitale.it.](http://www.crescereindigitale.it/) Per poter accedere al percorso, occorre che il ragazzo abbia almeno un'adesione attiva (status A) in Garanzia Giovani visibile all'interno del Nodo Nazionale NCN.

Il giovane potrà seguire il corso online al termine del quale sostenere il test (con un minimo di 60 punti) ottenendo l'attestato. I giovani che superano il test diventano automaticamente possibili convocati ai laboratori.

Tutta questa fase si svolge totalmente online e senza alcuna prenotazione.

#### 2) Accesso alle misure di politica attiva

I laboratori vengono realizzati nelle Camere di Commercio in base alle disponibilità.

I requisiti per la convocabilità sono:

- superamento test;
- avere una presa in carico (patto di servizio e profiling) di Garanzia Giovani;
- essere in stato "P" oppure "T" associato politica del tipo YEI 1C, leggibile al nodo nazionale NCN di GG;
- avere tutti i requisiti previsti dal programma Garanzia Giovani per l'accesso alle politiche attive.

Al laboratorio (che consta di 100 persone) si accede solo per convocazione presso l'area di domicilio, così come riportata nella SAP e su una graduatoria realizzata in base ai seguenti criteri:

- voto del test (il più alto);
- anzianità di iscrizione a Garanzia Giovani (il più anziano);
- anzianità anagrafica (il meno giovane);
- genere (femminile).

Le graduatorie (riportanti gli idonei convocati, gli idonei non convocati e i non idonei) comprendono quanti hanno superato il test almeno 30 giorni prima del laboratorio.

La formazione specialistica individuale si conclude entro 30 giorni dall'avvio di quella di gruppo. Entro 120 giorni va poi attivato il tirocinio (senza aggiornamento di status), in alternativa lo status verrà portato in "Ffine trattamento" chiudendo il ciclo di GG.

L'aggiornamento delle politiche attive e dello stato nella SAP avviene a carico di Unioncamere successivamente all'avvio delle politiche attive, tracciando la presenza, l'assenza ingiustificata oppure l'abbandono. Crescere in Digitale è un progetto multimisura pertanto le politiche attive erogate sono svolte all'interno di uno stesso ciclo di adesione a Garanzia Giovani.

I candidati soggetti ospitanti (imprese e altro) accedono ai laboratori individuali su invito (gestito dal Sistema Camerale), in base alle disponibilità e a seguito delle verifiche effettuate sui requisiti richiesti per ospitare un tirocinio in base a quanto previsto da Garanzia Giovani e dalla specifica normativa Regionale sui tirocini extracurriculari.

I tirocini sono promossi dal sistema camerale (Camere di commercio, Aziende speciali e strutture connesse abilitate).

I tirocini di Crescere in Digitale hanno la durata di 6 mesi (salvo sospensioni e specifiche eccezioni) e prevedono un rimborso di 500 euro mensili interamente erogato (bimestralmente) ai giovani da Unioncamere sulla base dei controlli effettuati dall'autorità di gestione (ANPAL). A seguito della conclusione del tirocinio lo status di garanzia giovani viene aggiornato in "F".

Al termine del tirocinio, in caso di assunzione, i giovani NEET possono accedere ad eventuali corsi di formazione mirati post assunzione (misura 2C) oltre che ad eventuali incentivi fiscali.